# **wannier90-utils**

*Release v0.1.0*

**Jamal I. Mustafa**

**Mar 30, 2021**

# **CONTENTS**

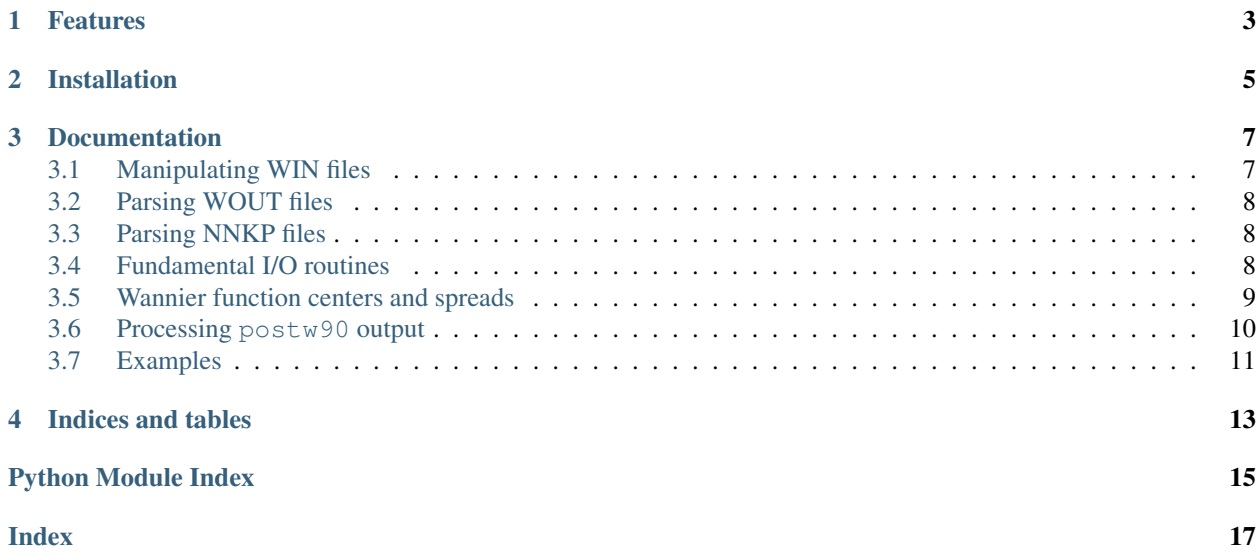

This package provides a library of functions for reading/writing and manipulating the data associated with the [wan](http://wannier.org)[nier90](http://wannier.org) code [\[1\]](http://dx.doi.org/10.1016/j.cpc.2014.05.003).

### **ONE**

### **FEATURES**

- <span id="page-6-0"></span>• Routines for reading/writing/manipulating a variety of files
	- manipulating WIN files (see *[here](#page-10-1)*)
	- parsing WOUT files (see *[here](#page-11-0)*)
	- the nnkp file (see *[here](#page-11-1)*)
	- the eigenvalues, overlap matrices, and projection matrices (see *[here](#page-11-2)*)
	- output of postw90 program, such as bandstructures (see *[here](#page-13-0)*)
- Utilities for computing the centers and spreads of Wannier functions (see *[here](#page-12-0)*)

**TWO**

### **INSTALLATION**

<span id="page-8-0"></span>To install the latest version of the wannier90-utils package, simply clone the repository and install using pip.

git clone https://github.com/jimustafa/wannier90-utils.git cd wannier90-utils && pip install .

### **THREE**

### **DOCUMENTATION**

### <span id="page-10-2"></span><span id="page-10-1"></span><span id="page-10-0"></span>**3.1 Manipulating WIN files**

Wannier90 I/O routines pertaining to WIN files

w90utils.io.win.**print\_atoms**(*atoms*, *units='crystal'*, *file=<\_io.TextIOWrapper name='<stdout>' mode='w' encoding='UTF-8'>*) w90utils.io.win.**print\_kgrid**(*kgrid*, *file=<\_io.TextIOWrapper name='<stdout>' mode='w' encoding='UTF-8'>*) w90utils.io.win.**print\_kpoints**(*kpoints*, *mp\_grid=None*, *file=<\_io.TextIOWrapper name='<stdout>' mode='w' encoding='UTF-8'>*) w90utils.io.win.**print\_unit\_cell**(*dlv*, *units='bohr'*, *file=<\_io.TextIOWrapper name='<stdout>' mode='w' encoding='UTF-8'>*) w90utils.io.win.**read\_atoms**(*fname*, *units='crystal'*) w90utils.io.win.**read\_dlv**(*fname*, *units='bohr'*) Read direct lattice vectors from WIN file. **Parameters** • **fname** (str) – Wannier90 WIN file

• **units** (str, {'bohr', 'angstrom'}) – units of returned lattice vectors

Returns dlv (*ndarray, shape (3, 3)*) – direct lattice vectors

w90utils.io.win.**read\_kgrid**(*fname*)

w90utils.io.win.**read\_kpoints**(*fname*)

w90utils.io.win.**read\_proj\_line**(*line*, *dlv*, *basis*, *spinors*)

w90utils.io.win.**read\_projections**(*fname*)

w90utils.io.win.**remove\_comments**(*s*)

### <span id="page-11-6"></span><span id="page-11-0"></span>**3.2 Parsing WOUT files**

Wannier90 I/O routines pertaining to WOUT files w90utils.io.wout.**read\_centers\_xyz**(*fname*) w90utils.io.wout.**read\_conv**(*fname*) w90utils.io.wout.**read\_sprd**(*fname*)

## <span id="page-11-1"></span>**3.3 Parsing NNKP files**

Wannier90 I/O routines pertaining to NNKP files w90utils.io.nnkp.**read\_bvectors**(*fname*, *units='angstrom'*) w90utils.io.nnkp.**read\_dlv**(*fname*, *units='bohr'*) w90utils.io.nnkp.**read\_excluded\_bands**(*fname*) w90utils.io.nnkp.**read\_kpoints**(*fname*, *units='crystal'*) w90utils.io.nnkp.**read\_nnkpts**(*fname*) w90utils.io.nnkp.**read\_projections**(*fname*) w90utils.io.nnkp.**read\_rlv**(*fname*, *units='bohr'*)

### <span id="page-11-2"></span>**3.4 Fundamental I/O routines**

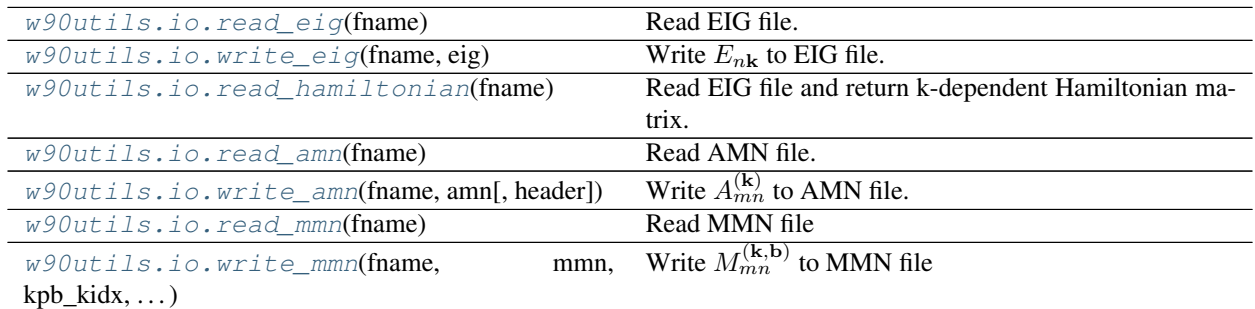

<span id="page-11-3"></span>w90utils.io.**read\_eig**(*fname*) Read EIG file.

**Parameters finame**  $(str)$  – path to EIG file

Returns *ndarray, shape (nkpts, nbnds, nproj)*

<span id="page-11-4"></span>w90utils.io.**write\_eig**(*fname*, *eig*) Write  $E_{n\mathbf{k}}$  to EIG file.

<span id="page-11-5"></span>**Parameters** 

- **fname**  $(str)$  path to EIG file
- **eig** (ndarray, shape (nkpts, nbnds)) –

<span id="page-12-5"></span>w90utils.io.**read\_hamiltonian**(*fname*) Read EIG file and return k-dependent Hamiltonian matrix.

**Parameters finame**  $(str)$  – path to EIG file

Returns *ndarray, shape (nkpts, nbnds, nbnds)*

<span id="page-12-1"></span>w90utils.io.**read\_amn**(*fname*) Read AMN file.

Parameters **fname**  $(str)$  –

Returns *ndarray, shape (nkpts, nbnds, nproj)*

<span id="page-12-2"></span>w90utils.io.**write\_amn**(*fname*, *amn*, *header='HEADER'*) Write  $A_{mn}^{(k)}$  to AMN file.

**Parameters** 

- **fname**  $(str)$  –
- **amn** (ndarray, shape (nkpts, nbnds, nproj)) –
- **header**  $(str)$  –

<span id="page-12-3"></span>w90utils.io.**read\_mmn**(*fname*) Read MMN file

```
Parameters fname (str) –
```
Returns *ndarray, shape (nkpts, nntot, nbnds, nbnds)*

<span id="page-12-4"></span>w90utils.io.**write\_mmn**(*fname*, *mmn*, *kpb\_kidx*, *kpb\_g*) Write  $M_{mn}^{(\mathbf{k},\mathbf{b})}$  to MMN file

**Parameters** 

- **fname**  $(str)$  –
- **mmn** (ndarray, shape (nkpts, nntot, nbnds, nbnds)) –

### <span id="page-12-0"></span>**3.5 Wannier function centers and spreads**

Functions for computing Wannier centers and components of the spread

```
w90utils.sprd.omega(Mmn, bvectors, bweights)
     Compute the spread functional
```
Parameters

- **Mmn** (ndarray, shape (nkpts, nntot, nbnds, nbnds)) the overlap matrix
- **bvectors** (ndarray, shape (nkpts, nntot, 3)) –
- **bweights** (ndarray, shape (nntot,)) –

w90utils.sprd.**omega\_d**(*m*, *bvectors*, *bweights*, *idx=None*) Compute the diagonal contribution to the spread functional

#### **Parameters**

- **m** (ndarray, shape (nkpts, nntot, nbnds, nbnds)) the overlap matrix
- **bvectors** (ndarray, shape (nkpts, nntot, 3)) –

• **bweights** (ndarray, shape (nntot,)) –

<span id="page-13-1"></span>w90utils.sprd.**omega\_dod**(*Mmn*, *bvectors*, *bweights*)

Compute the sum of the diagonal and off-diagonal contribution to the spread functional

#### **Parameters**

- **Mmn** (ndarray, shape (nkpts, nntot, nbnds, nbnds)) the overlap matrix
- **bvectors** (ndarray, shape (nkpts, nntot, 3)) –
- **bweights** (ndarray, shape (nntot,)) –

w90utils.sprd.**omega\_i**(*Mmn*, *bweights*)

Compute the invariant contribution to the spread functional

#### **Parameters**

- **Mmn** (ndarray, shape (nkpts, nntot, nbnds, nbnds)) the overlap matrix
- **bweights** (ndarray, shape (nntot,)) –

w90utils.sprd.**omega\_iod**(*m*, *bweights*, *idx=None*)

Compute the sum of the invariant and off-diagonal contribution to the spread functional

#### **Parameters**

- **m** (ndarray, shape (nkpts, nntot, nbnds, nbnds)) the overlap matrix
- **bweights** (ndarray, shape (nntot,)) –

#### w90utils.sprd.**omega\_od**(*Mmn*, *bweights*)

Compute the off-diagonal contribution to the spread functional

#### **Parameters**

- **Mmn** (ndarray, shape (nkpts, nntot, nbnds, nbnds)) the overlap matrix
- **bweights** (ndarray, shape (nntot,)) –

w90utils.sprd.**wannier\_centers**(*m*, *bvectors*, *bweights*)

### <span id="page-13-0"></span>**3.6 Processing postw90 output**

w90utils.io.postw90.**print\_kpoints**(*kpoints*, *header=''*, *units='crystal'*, *file=<\_io.TextIOWrapper name='<stdout>' mode='w' encoding='UTF-8'>*) w90utils.io.postw90.**read\_band\_velocities**(*fname*) w90utils.io.postw90.**read\_bands**(*fname*) w90utils.io.postw90.**read\_bands\_kpoints**(*fname*) Read k-points from the geninterp dat file Parameters **fname** (str) -**Returns** *ndarray, shape (nkpts, 3)* – array of kpoints using for <code>geninterp</code>, in units of  $x212B^{-1}$ 

w90utils.io.postw90.**read\_dos**(*fname*)

w90utils.io.postw90.**read\_elcond**(*fname*)

<span id="page-14-1"></span>w90utils.io.postw90.**read\_kpoints**(*fname*) w90utils.io.postw90.**read\_vnk**(*fname*) w90utils.io.postw90.**write\_kpoints**(*fname*, *kpoints*)

# <span id="page-14-0"></span>**3.7 Examples**

### **3.7.1 Read the Hamiltonian in the Wannier representation**

```
from w90utils import io as w90io
HR, Rvectors, Rweights = w90io.read_hr('wannier_hr.dat')
```
# **FOUR**

# **INDICES AND TABLES**

- <span id="page-16-0"></span>• genindex
- modindex
- search

# **PYTHON MODULE INDEX**

### <span id="page-18-0"></span>w

w90utils.io.nnkp, [8](#page-11-1) w90utils.io.postw90, [10](#page-13-0) w90utils.io.win, [7](#page-10-1) w90utils.io.wout, [8](#page-11-0) w90utils.sprd, [9](#page-12-0)

### **INDEX**

### <span id="page-20-0"></span> $\Omega$

omega() (*in module w90utils.sprd*), [9](#page-12-5) omega\_d() (*in module w90utils.sprd*), [9](#page-12-5) omega\_dod() (*in module w90utils.sprd*), [10](#page-13-1) omega\_i() (*in module w90utils.sprd*), [10](#page-13-1) omega\_iod() (*in module w90utils.sprd*), [10](#page-13-1) omega\_od() (*in module w90utils.sprd*), [10](#page-13-1)

### P

print\_atoms() (*in module w90utils.io.win*), [7](#page-10-2) print\_kgrid() (*in module w90utils.io.win*), [7](#page-10-2) print\_kpoints() (*in module w90utils.io.postw90*), [10](#page-13-1) print\_kpoints() (*in module w90utils.io.win*), [7](#page-10-2) print\_unit\_cell() (*in module w90utils.io.win*), [7](#page-10-2)

# R

```
read_amn() (in module w90utils.io), 9
read_atoms() (in module w90utils.io.win), 7
read_band_velocities() (in module
        w90utils.io.postw90), 10
read_bands() (in module w90utils.io.postw90), 10
read_bands_kpoints() (in module
        w90utils.io.postw90), 10
read_bvectors() (in module w90utils.io.nnkp), 8
read_centers_xyz() (in module w90utils.io.wout),
        8
read_conv() (in module w90utils.io.wout), 8
read_dlv() (in module w90utils.io.nnkp), 8
read_dlv() (in module w90utils.io.win), 7
read_dos() (in module w90utils.io.postw90), 10
read_eig() (in module w90utils.io), 8
read_elcond() (in module w90utils.io.postw90), 10
read_excluded_bands() (in module
        w90utils.io.nnkp), 8
read_hamiltonian() (in module w90utils.io), 8
read_kgrid() (in module w90utils.io.win), 7
read_kpoints() (in module w90utils.io.nnkp), 8
read_kpoints() (in module w90utils.io.postw90), 10
read_kpoints() (in module w90utils.io.win), 7
read_mmn() (in module w90utils.io), 9
read_nnkpts() (in module w90utils.io.nnkp), 8
```
read\_proj\_line() (*in module w90utils.io.win*), [7](#page-10-2) read\_projections() (*in module w90utils.io.nnkp*), [8](#page-11-6) read\_projections() (*in module w90utils.io.win*), [7](#page-10-2) read\_rlv() (*in module w90utils.io.nnkp*), [8](#page-11-6) read\_sprd() (*in module w90utils.io.wout*), [8](#page-11-6) read\_vnk() (*in module w90utils.io.postw90*), [11](#page-14-1) remove\_comments() (*in module w90utils.io.win*), [7](#page-10-2)

### W

```
w90utils.io.nnkp (module), 8
w90utils.io.postw90 (module), 10
w90utils.io.win (module), 7
w90utils.io.wout (module), 8
w90utils.sprd (module), 9
wannier_centers() (in module w90utils.sprd), 10
write_amn() (in module w90utils.io), 9
write_eig() (in module w90utils.io), 8
write_kpoints() (in module w90utils.io.postw90),
        11
write_mmn() (in module w90utils.io), 9
```